## Musterstudienverlauf M.Sc. **Wirtschaftspädagogik II mit Unterrichtsfach Informatik**

**Studienverlaufsplan für den Studienbeginn zum Wintersemester**

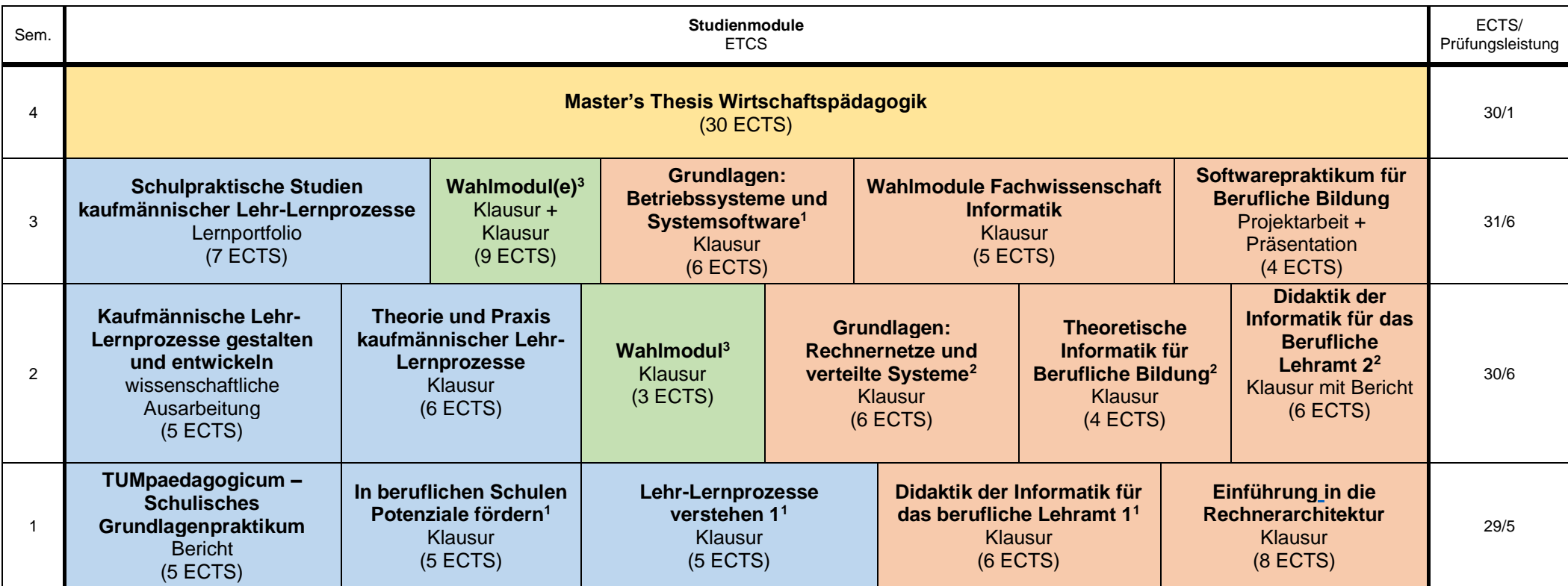

Wirtschaftspädagogik inkl. allg. Bildungswissenschaften (33 ETCS) <mark>Wahlbereich<sup>3</sup> (12 ETCS) Unterrichtsfach (45 ETCS) Masterarbeit (30 ETCS)</mark>

<sup>1</sup> wird nur im Wintersemester angeboten

<sup>2</sup> wird nur im Sommersemester angeboten

3 eine Übersicht der Wahlmodule finden Sie auf der Homepage unter <https://www.edu.sot.tum.de/edu/studium/fuer-studierende/studiengaenge/lehramt/wirtschaftspaedagogik/> > Prüfungsordnungen und Wahlmodulkatalog – **Bitte beachten Sie den "Hinweis für Studierende der Wirtschaftspädagogik II" auf Seite 12!**

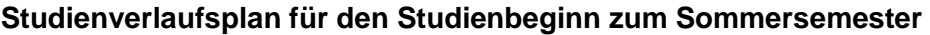

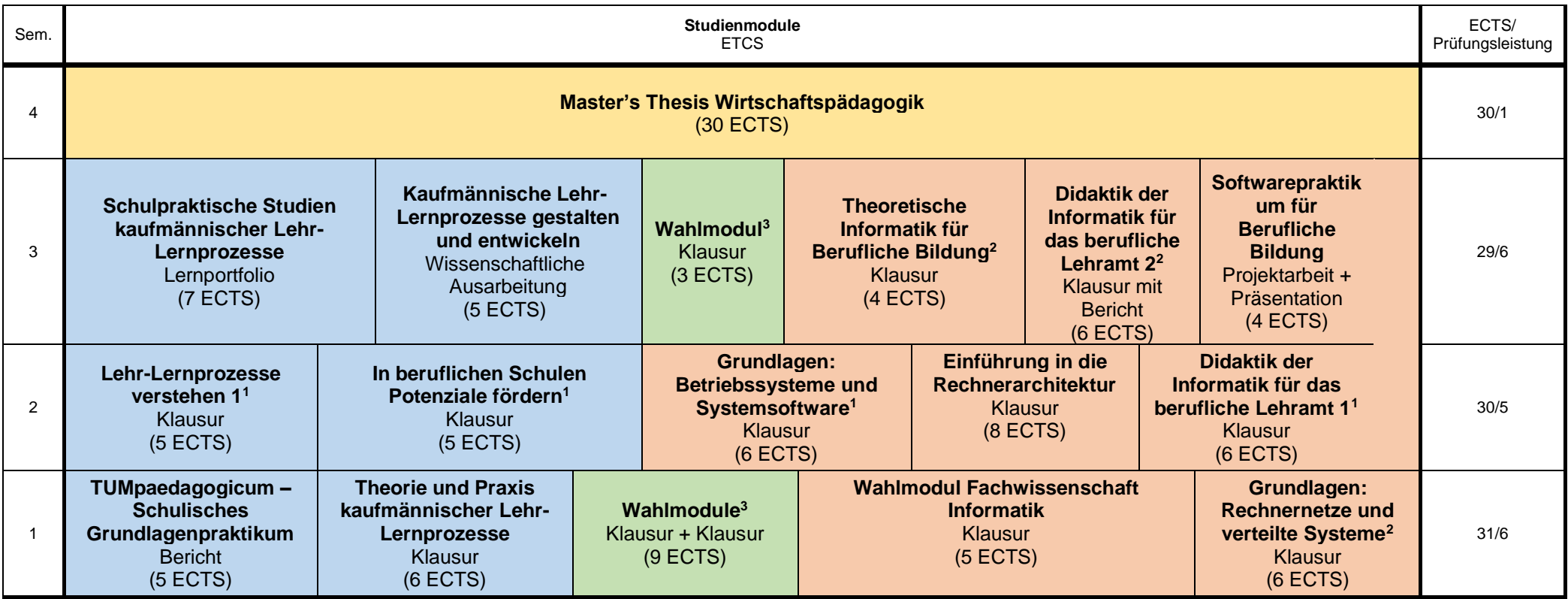

Wirtschaftspädagogik inkl. allg. Bildungswissenschaften (33 ETCS) <mark>Wahlbereich<sup>3</sup> (12 ETCS) Unterrichtsfach (45 ETCS) Masterarbeit (30 ETCS)</mark>

<sup>1</sup> wird nur im Wintersemester angeboten

<sup>2</sup> wird nur im Sommersemester angeboten

 $^3$  eine Übersicht der Wahlmodule finden Sie auf der Homepage unter  $\underline{http://www.edu.sot.tum.de/edu/studium/fuer-studierende/studiengaenge/lehramt/wirtschaftspaedagogik/ > 0$ Prüfungsordnungen und Wahlmodulkatalog – **Bitte beachten Sie den "Hinweis für Studierende der Wirtschaftspädagogik II" auf Seite 12!**